## Sublime Text 4 raccourcis clavier

## Général

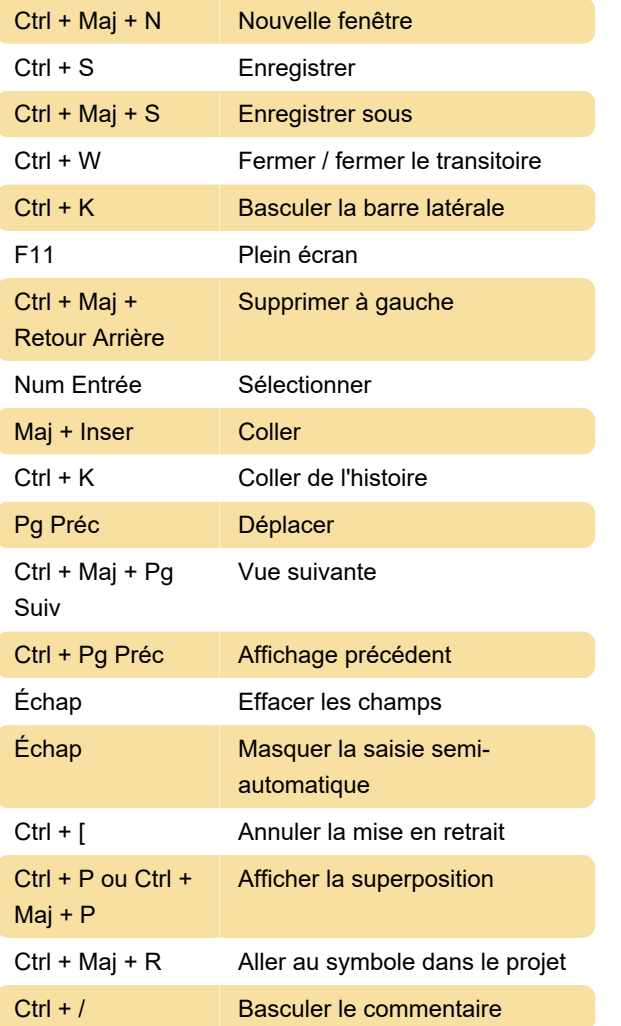

Dernière modification: 12/01/2022 13:14:49

Plus d'information: [defkey.com/fr/sublime-text-4](https://defkey.com/fr/sublime-text-4-raccourcis-clavier?filter=basic) [raccourcis-clavier?filter=basic](https://defkey.com/fr/sublime-text-4-raccourcis-clavier?filter=basic)

[Personnalisez ce PDF...](https://defkey.com/fr/sublime-text-4-raccourcis-clavier?filter=basic?pdfOptions=true)